## Литерные величины в языке программирования Pascal

Литерная величина - это набор символов взятых в кавычки.

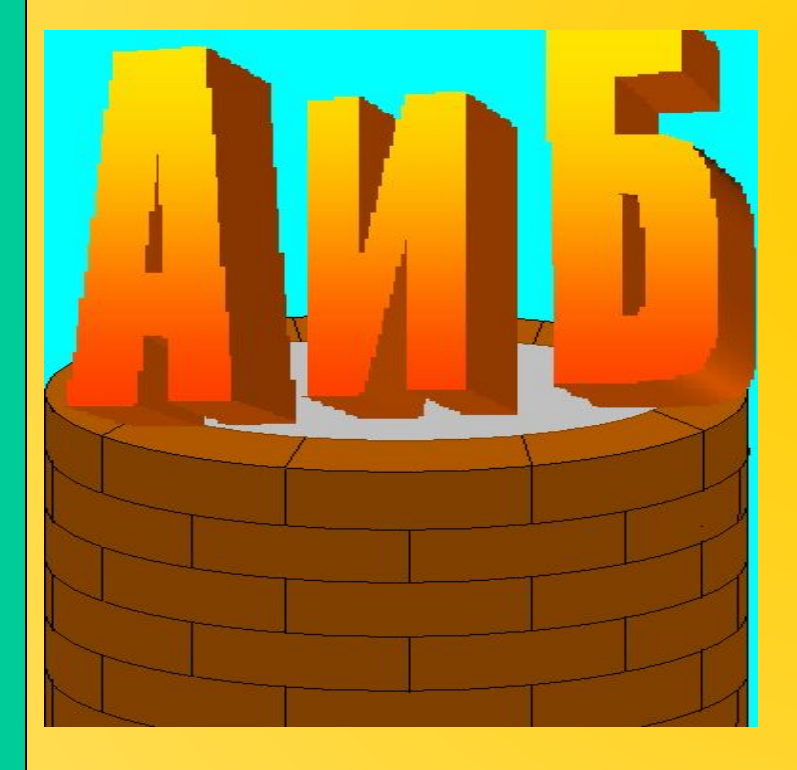

Примеры: 'a', 'yes', 'Hello, Sveta'

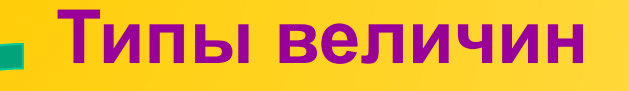

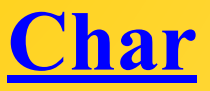

**String** 

#### **Типы величин**

**Char**  один произвольный символ в кавычках.

**Примеры: 'с', 'и', 'м', 'в', 'о', 'л'**

**String**  строка символов в кавычках.

**Примеры: 'строка', 'несколько символов'**

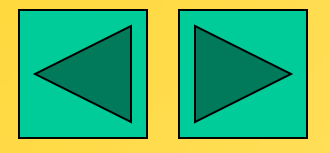

**Объявление строковых и символьных величин**

Var a:string; b:char;

> В этом фрагменте программы описываются: величина а строкового типа и величина b символьного типа

#### Соответствие типов

Var a:string; b:char; begin \*\*\*\*\*\*\*\*\*\*\*\*  $a:=b;$ так можно!  $b:=a;$ так нельзя!

#### **Склеивание строк**

Для склеивания строк используется операция сложения, знаком которой служит математический символ «**+**». writeln( $a+b$ ); или c:= $a+b$ ; строки в языке программирования Паскаль складываются так же как и числа. **Пример:** написать программу, в которой складываются два слова. Придумать такую пару слов, чтобы результат сложения имел смысл.

**Решение: var a, b: string; begin a:='пар'; b:='yc'; writeln(a+b); end.**

**Результат**: слово

**парус**

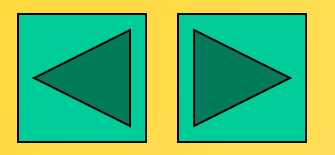

#### **Процедуры и функции функции**

- **length(a) -** длина литерной величины (количество символов).
- **cору(a,b,c) -** копирование фрагмента из литерной величины,
	- где a название литерной величины,
		- b номер символа с которого начинается копирование,
		- c количество символов копирования.
- **pos(b,a) -** определение номера позиции первого вхождения фрагмента в строку, где b– фрагмент, a – строка.

**Пример: S1:='у пригорка' S2:='В перелеске у пригорка собирал грибы Егорка' (S1 подстрока в строке S2)**  $x:=pos(S1,S2) \rightarrow x=13$ **Процедуры delete(a,b,c) -** удаление фрагмента из литерной величины, где a – название литерной величины, b – номер позиции, с – количество символов. **insert(b,a,c) -** вставка фрагмента в литерную величину, где b – что вставляем, a – куда, c – с какого номера.

## length(a)

При выполнении команды writeln(length(a)); на экране печатается число, равное количеству символов в строке. Длина строки может выступать и в качестве функции, если ее значение присвоить переменной целого или вещественного типа.

**Пример: var a: string; begin а:='информатика'; writeln(length(a)); end.**

**Результат**: число **11**

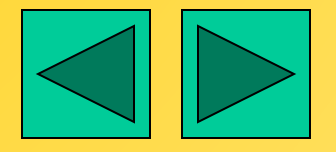

# copyta, b, c);

Результат копирования может быть выведен на экран или присвоен другой строковой переменной.

**Пример:**

**var a: string;**

**begin**

```
a:='прилипала';
    writeln(copy(a,4,4));
end.
```
**Результат:** слово

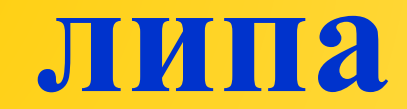

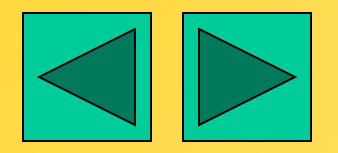

# deleteta, b, c)

Процедура удаления является самостоятельной командой и не может быть присвоена другой переменной или выведена на экран.

**Пример: var a: string; begin a:='значение'; delete(a,4,2); writeln(a); end.**

**Результат:** слово

**знание**

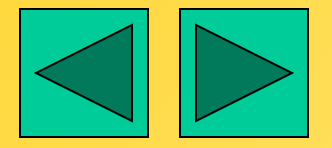

# insertib, a, el

**Пример: var a: string; begin a:='око'; insert('мол',a,1); writeln(a); end.**

**Результат:** слово

## **молоко**

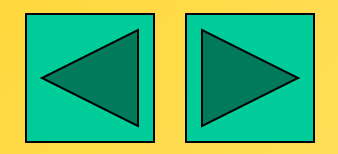

#### **Решение задач**

- **1.** Дана литерная величина A. Подсчитать количество букв 'b' в этой величине. Решение
- **2.** Дана литерная величина A. Удалить все буквы 'p' в этой величине. Решение
- **3.** Дана литерная величина A. Вставить после каждой буквы 'a' букву 'k' в этой величине. Решение
- **4.** Дана литерная величина A. Вставить перед каждой буквой 'в' букву 'с' в этой величине. Решение
- **5.** Дана литерная величина A. Заменить слог 'мa' на 'пa' в этой величине. Решение
- **6.** Дана литерная величина A. Удвоить слоги 'пo' в этой величине. Решение
- **7.** Дана литерная величина A. Удалить все слоги 'до' из нее. Решение
- **8.** Дана литерная величина A. Подсчитать количество слов, начинающиеся буквой 'к', cлова разделены только пробелами. Решение
- **9.** Дана литерная величина A. Удвоить все слова 'мама' в этой величине, cлова разделены только пробелами. Решение
- **10.** Дана литерная величина A. Удалить все слова 'давление' в этой величине, cлова разделены только пробелами. Решение
- **11.** Дана литерная величина A. Удалить все слова, у которых вторая буква равна предпоследней в этой величине, cлова разделены только пробелами. Решение
- **12.** Дана литерная величина A. Выяснить встречаются ли в литерной величине все буквы слова 'лето'. Решение

Дана литерная величина А. Подсчитать количество букв 'b' в этой величине

```
Program exp1;
Var A:string; k, i: integer;
Begin
writeln ('Введите строку');
readln(A);k:=0;for i:=1 to length(A) do
if copy (A,i,1)=b'then inc(k);
write(k);end.
```
Дана литерная величина А. Удалить все буквы 'р' в этой величине

```
Program exp2;
Var A:string; i:integer;
Begin
writeln ('Введите строку');
readln(A);i=1;
while i = length(A) do
if (a[i] = 'p') or (a[i] = 'P')then delete (A,i,1)else inc(i);
writeln('Результат: ');
write(A);end.
```
#### Дана литерная величина А. Вставить после каждой буквы 'а' букву 'к' в этой величине

```
Program exp3;
Var A:string; i:integer;
Begin
writeln ('Введите строку');
readln(A);
i=1;
while i \leq=length(A) do
if copy (A,i,1)=a'then begin
       insert (*, A, i+1);inc(i,2);end
    else inc(i);
writeln('Результат: ');
write(A);
end.
```
#### Дана литерная величина А. Вставить перед каждой буквой 'в' букву 'с' в этой величине

```
Program exp4;
Var A:string; i:integer;
Begin
writeln ('Введите строку');
readln(A);
i=1;
while i \leq=length(A) do
if copy (A,i,1)=B^cthen begin
      insert ('c', A, i);inc(i,2);end
    else inc(i);
writeln('Результат: ');
write(A);end.
```
#### Дана литерная величина А. Заменить слог 'ма' на 'при' в этой величине

```
Program exp5;
Var A:string; i:integer;
begin
writeln ('Введите строку');
readln(A);
i=1:
while i \leq=length(A)-1 do
 if copy (A,i,2)=' Ma'
    then begin
      delete (A,i,2);
      insert ('npu',A,i); inc(i,3);
         end
    else inc(i);
writeln('Результат: ');
write(A);end.
```
#### Дана литерная величина А. Удвоить слоги 'по' в этой величине

```
Program exp6;
Var a:string; i:integer;
Begin
writeln ('Введите строку');
readln(a);
i=1:
while i \leq -\text{length}(a) - 1 do
 if copy (a,i,2)='no'then begin
     insert ("no', a, i+2);inc(i,4);
         end
    else inc(i);
writeln('Результат: ');
write(a);end.
```
Дана литерная величина А. Удалить все слоги 'сор' из нее

```
Program exp7;
Var a:string; i:integer;
begin
writeln ('Введите строку');
readln (a);
i=1;
while i = length(a)-2 do
 if copy (a,i,3)= 'cop'
   then delete (a,i,3)else inc(i);
writeln('Результат: ');
write(a);end.
```
Дана литерная величина А. Подсчитать количество слов, начинающиеся буквой 'к'. Слова разделены только пробелами

```
Program exp8;
Var a: string; i, k: integer;
begin
writeln ('Введите строку');
readln (a);
insert ('',a,1);k:=0;
for i:=1 to length(a)-1 do
 if сору (a,i,2) = \alpha'к'
    then inc(k);
writeln('Результат: ');
write(k);end.
```
#### Дана литерная величина А. Удвоить все слова 'мама' в этой

величине, слова разделены только пробелами

```
Program exp9;
Var a:string; i:integer;
begin
writeln ('Введите строку');
readln(a);
a = 4 + 3 + 1 + 1i=1:
while i \le length(a)-5 do
 if сору (a,i,6)=' мама'
    then begin
      insert ('мама ',a,i+6);
     inc(i,10);end
    else inc(i);
writeln('Результат: ');
write(a);end
```
Дана литерная величина А. Удалить все слова 'давление' в этой величине, слова разделены только пробелами

```
Program exp10;
Var a:string; i:integer;
begin
writeln ('Введите строку');
Readln(a);a = 4 + 3 + 12i=1:
while i \le length(a)-9 do
 if сору (a,i,10)= давление '
   then delete (a,i,9)else inc(i);
writeln('Результат: ');
write(a);end
```
предпоследней в этой величине, слова разделены только пробелами

```
Program exp11;
Var a: string; i, k, b: integer;
begin
writeln ('Введите строку');
readln(a);insert('',a,1);insert('',a,length(a)+1);
i:=1;
while i \leq=length(a)-3 do
if (a[i] = '') and (a[i+1] \diamond '')then
 begin
     inc(i);
     b:=i;
     k:=0:
     while ((i\leq l\neq n) and (\text{a}[i]\leq \text{a}^{\prime}) do
       begin
        inc(i):
        inc(k);end;
     if ((k>=4) and (a[b+1]=a[i-2]))then delete(a,b,k);end
     else inc(i):
writeln('Результат:');
write(a);end.
```
#### Дана литерная величина А. Выяснить встречаются ли в литерной величине все буквы слова 'лето'

```
Program exp12;
Var a:string; i,c,x,y:integer;
begin
writeln ('Введите строку');
readln (a);
i:=pos('x',a);c:=pos(<b>e</b>, a);x:=pos('T',a);y:=pos('o',a);If (i<0) and (c<0) and (x<0) and (y<0)then writeln('да')
   else writeln('HeT');
end.
```